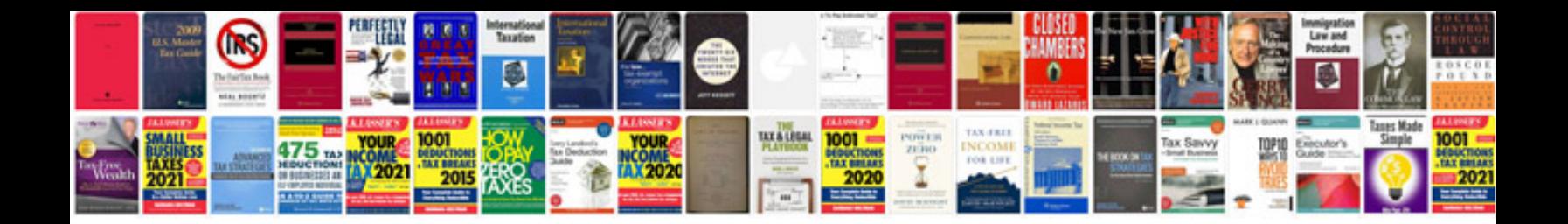

**Uzi manual**

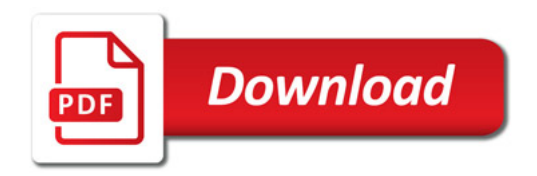

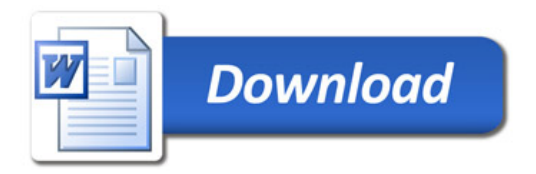